**Teilen mit Rest\_01**

**p. 1**

a)  $5376:9=$ b) 1277 : 8 =

a) 6 0 4 0 :  $7 =$ b)  $1448:6=$ 

a)  $2591:5=$ b)  $4013:9=$ 

a)  $3900:8=$ b)  $7234:9=$  p. 2

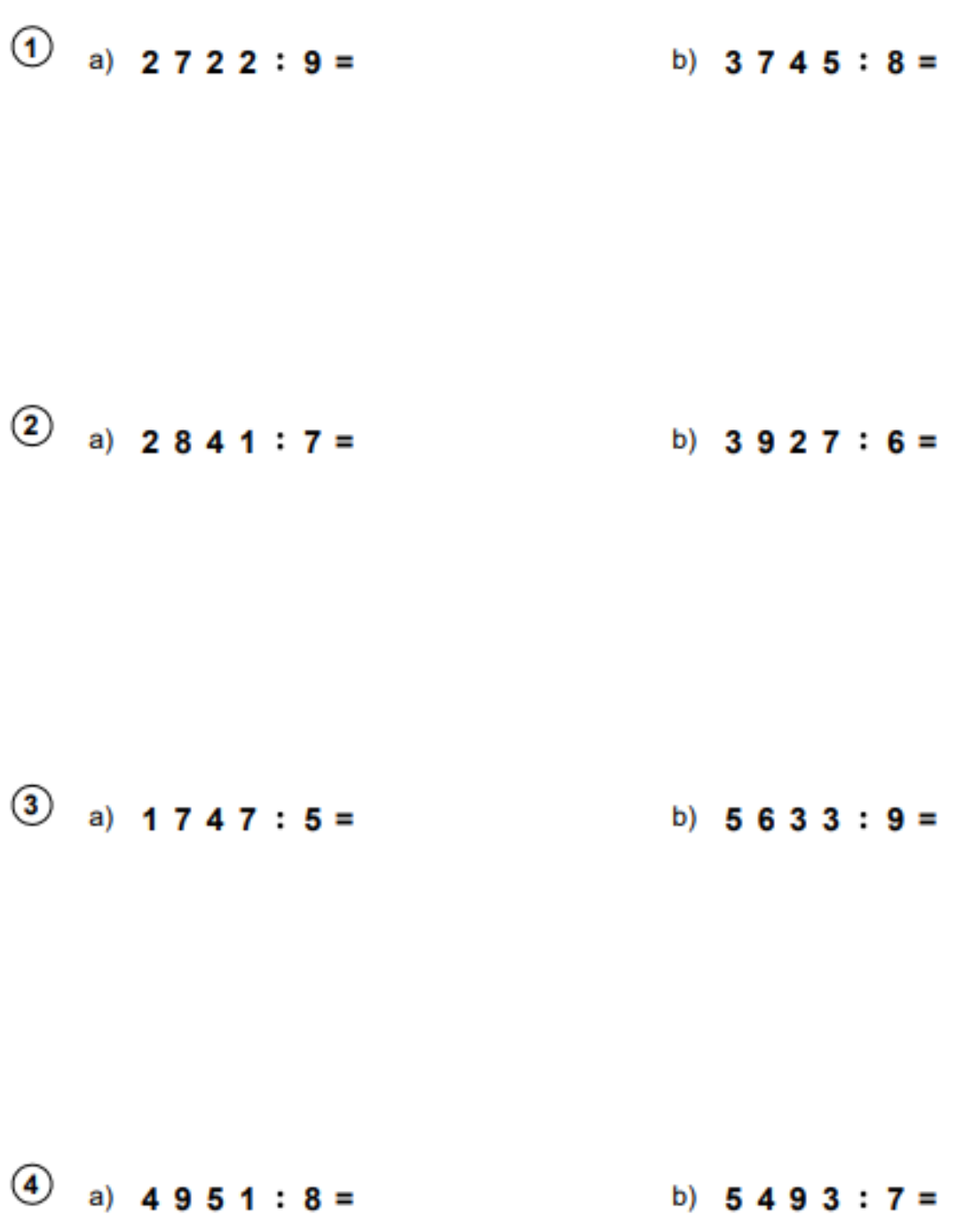

p. 3

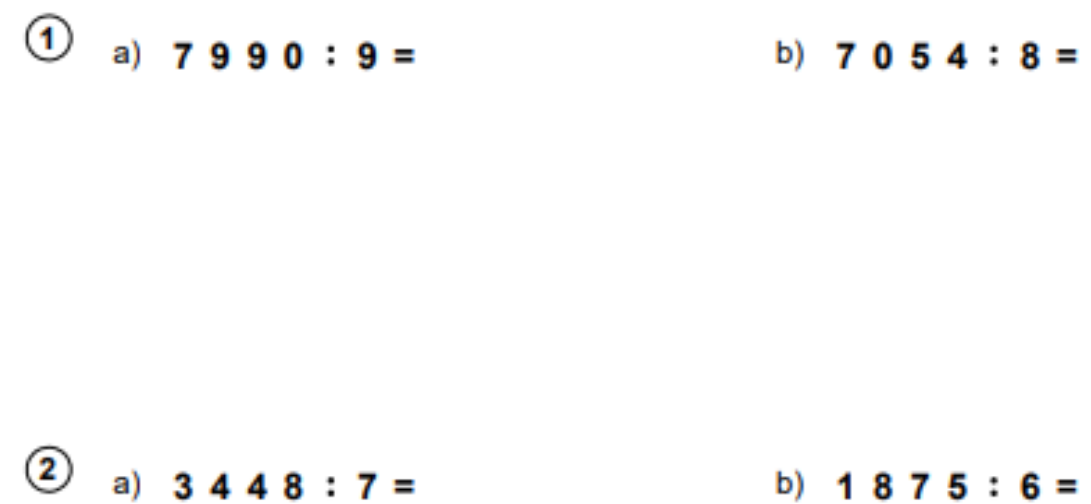

 $\circled{3}$  a) 1261 : 5 = b) 1994:4=

 $\circled{4}$  a) 6 1 4 3 : 9 = b)  $3986:9=$  p. 4

 $\circled{1}$  a) 2442 : 9 = b)  $6030:8=$ 2 a)  $4737 : 7 =$ b)  $5806:6=$  $\circled{3}$  a) 2046 : 5 = b) 2650 :  $4 =$  $\circled{4}$  a) 5992 : 9 = b)  $4184:9=$